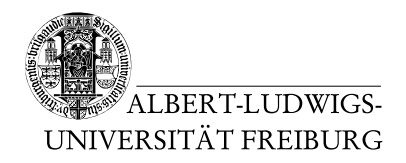

Prof. Dr. Peter Thiemann Manuel Geffken

23.10.2015 Abgabe bis spätestens Freitag 30.10.2015, 10 Uhr in die Briefkästen in Gebäude 51

# 1. Übungsblatt zur Vorlesung Theoretische Informatik

### Aufgabe 1: Induktion 2 Punkte

Sei A eine endliche Menge (d.h.  $|A| \in \mathbb{N}$ );  $\mathcal{P}(A)$  die Potenzmenge von A, d.h.

$$
\mathcal{P}(A) := \{ T \mid T \subseteq A \}.
$$

Beweisen Sie durch Induktion über  $|A|$ , dass gilt:

 $|{\cal P}(A)| = 2^{|A|}$ 

Im Induktionsschritt genügt es, wenn Sie Ihre Behauptungen möglichst präzise intuitiv begründen.

Hinweis: Falls Sie Probleme mit dem Induktionsschritt haben, überlegen Sie sich zunächst, wie man die Potenzmenge induktiv für Mengen mit einer endlichen Zahl von Elementen definieren könnte.

### Aufgabe 2: Sprachen 1+1+1 Punkte

Sei  $\Sigma$  ein beliebiges Alphabet und seien  $L, L' \subseteq \Sigma^*$  endliche Sprachen (d.h.  $|L| \in \mathbb{N}$  und  $|L'|\in\mathbb{N}$ ).

Beweisen oder widerlegen Sie folgende Aussagen:

- a)  $L \cdot L' = L' \cdot L$
- b)  $|L^n| = |L|^n$
- c)  $|\Sigma^n| = |\Sigma|^n$

#### Aufgabe 3: Kleene-Abschluss 0,5+1,5+2 Punkte

Sei L eine Sprache, sodass  $\varepsilon \in L$ . Zeigen Sie, dass  $L^*$  die kleinste Sprache ist, die L enthält und unter Konkatenation abgeschlossen ist. Hierzu ist Folgendes zu zeigen:

- (a)  $L \subseteq L^*$
- (b)  $L^* \cdot L^* \subseteq L^*$
- (c) Für eine Sprache L' mit  $L \subseteq L'$  und  $L' \cdot L' \subseteq L'$  gilt auch  $L^* \subseteq L'$ .

## Aufgabe 4: Proto-Reguläre Ausdrücke in the settlement of  $1+3$  Punkte

Im Folgenden sollen Sie verschiedene Sprachen definieren. Verwenden Sie dabei ausschließlich folgende Operationen:

- Mengen mit explizit aufgezählten Elementen, z.B.  $\{1, 2, 3\}$ . Einfache Folgen dürfen Sie mit Punkten abkürzen, z.B.  $\{1, \ldots, 4\}$  für  $\{1, 2, 3, 4\}$ .
- Die Vereinigung  $L \cup L'$  beliebiger Mengen  $L, L'.$
- Die Konkatenation  $L \cdot L'$  beliebiger Mengen  $L, L'$ .
- Den Kleene-Abschluss L <sup>∗</sup> beliebiger Mengen L.

Verwenden Sie insbesondere nicht eine Mengendefinition der Form  $\{w \mid \phi(w)\}\$ !

- a) Die natürlichen Zahlen werden wie folgt induktiv definiert:
	- (i)  $\mathcal Z$  ist eine natürliche Zahl.
	- (ii) Wenn *n* eine natürliche Zahl ist, so ist auch  $\mathcal{S}_n$  eine natürliche Zahl.

Beispiele für natürliche Zahlen sind also  $\mathcal{Z}, \mathcal{S}\mathcal{Z}, \mathcal{S}\mathcal{S}\mathcal{S}\mathcal{Z}$  usw. Intuitiv steht  $\mathcal{Z}$  für die Null und  $\mathcal{S}_n$  für den Nachfolger von n, n+1. Die Zahl 3 wird somit repräsentiert durch SSSZ.

Geben Sie ein Alphabet und eine Sprache über diesem Alphabet an, sodass die Sprache genau die natürlichen Zahlen in Peano-Darstellung enthält.

b) Auf Ihrem Server sind durch kosmische Strahlung ein paar Dateien durcheinander geraten, sodass sich nun Zeilen aus Ihren Logs zwischen anderen Daten wiederfinden. Sie möchten deswegen eine Sprache definieren, die genau alle möglichen Log-Zeilen enthält.

Eine Log-Zeile ist entweder eine Fehler- oder eine Informationsmeldung. Fehlermeldungen haben folgende Struktur:

<Datum> <Zeit> E <Fehlercode>

Dabei hat <Datum> das Format YYYY-MM-DD, <Zeit> das Format HH:MM und <Fehlercode> ist eine natürliche Zahl in Peano-Darstellung.<sup>1</sup> Beispiel:

2015-07-28 21:34 E SSSZ

Informationsmeldungen haben folgende Struktur:

<Datum> <Zeit> I <Nachricht>

<sup>1</sup> Ihr Server-Administrator ist sadistisch veranlagt.

Dabei sind <Datum> und <Zeit> wie oben; <Nachricht> ist beliebiger Text. Beispiel:

2015-07-28 21:34 I User foo barred from entering the server

Sei das Alphabet

$$
\Sigma := \{a, \ldots, z, A, \ldots, Z, 0, \ldots, 9, \ldots, -, : \}.
$$

Dabei steht  $\Box$  für das Leerzeichen.

Geben Sie eine Sprache über  $\Sigma$  an, die genau alle Log-Zeilen erkennt.

Hinweise: Es bietet sich an, Sprachen für die verschiedenen Komponenten einer Log-Zeile zu definieren. Falls Sie Aufgabe a) nicht gelöst haben, nehmen Sie an, dass  $L_p$  die Sprache ist, die genau die natürlichen Zahlen in Peano-Darstellung enthält. Für <Datum> und <Zeit> müssen Sie nicht sicherstellen, dass nur valide Daten verwendet werden, d.h. 2015-13-32 und 25:61 sind akzeptabel. Nehmen Sie an, dass <Neutricht> nur Zeichen aus  $\Sigma$  enthält.